Sage 300 Construction and Real Estate

# Gain deeper insight into your business with Sage 300 Construction and Real Estate

Your employees face issues that impact your company's profitability on a daily basis. These issues include controlling project schedules and budgets, managing labor, and minimizing risk. In order to make the best decisions for your business, they need access to meaningful information in your project accounting system. How can you provide them with real decision-making data?

**Sage 300 Construction and Real Estate** provides you with the insight you need—when it's needed most. You get quick access to critical data and the ability to make informed decisions to keep projects moving and profits improving. This book explores some of the many ways Sage 300 Construction can help you gain deeper insight into your business.

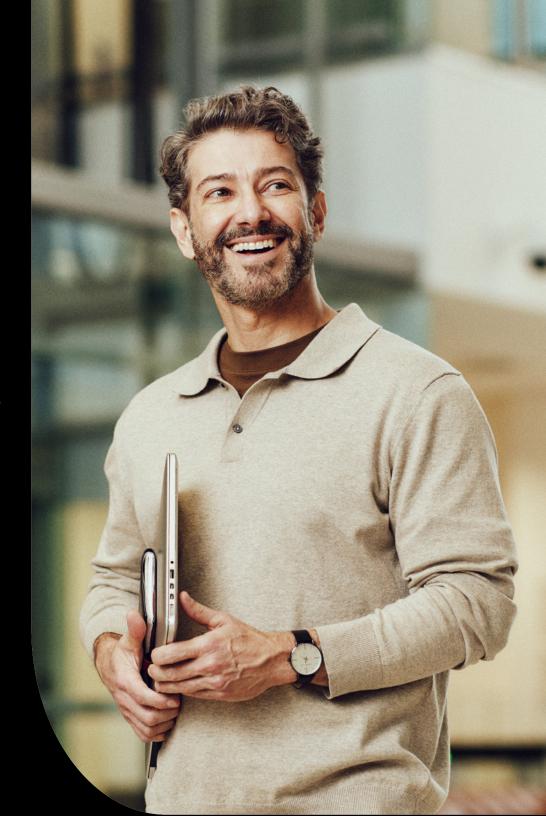

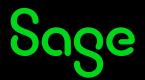

### See your business at a glance

The Executive Dashboard provides immediate access to the critical information you need to make informed decisions. With intuitive graphical reports, you can easily monitor trends such as project profitability, property occupancy, or cash flow and identify potential issues before they arise.

Use the Sage 300 Construction and Real Estate Executive Dashboard to drive the decision-making process and deliver the right information to the right people at the right time.

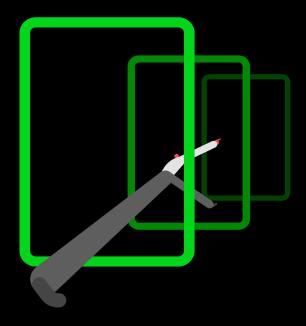

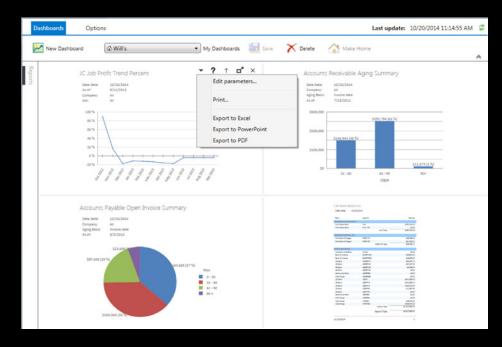

- Export dashboard information to PDF or Excel so you can share across departments.
- Leverage prebuilt dashboard views including cash snapshot, company overview, job profit, and property overview.
- Export to Powerpoint so you can bring key performance indicator information to life and effectively communicate what's going on in the business.
- See trends at a glance across projects and dates.

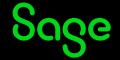

### **Executive Dashboard**

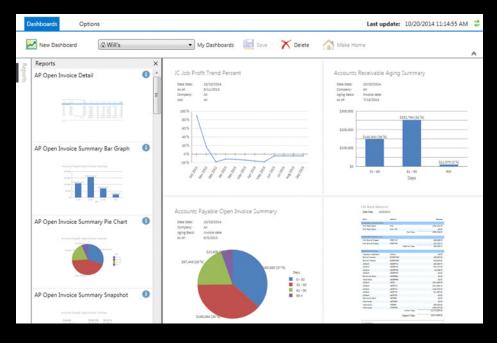

- Secure company information by setting up data views by organizational role.
- Customize your dashboard so you only see the information you need.
- View data across multiple companies when applicable.
- Use Executive Dashboard standalone or in conjunction with Sage 300 Construction.

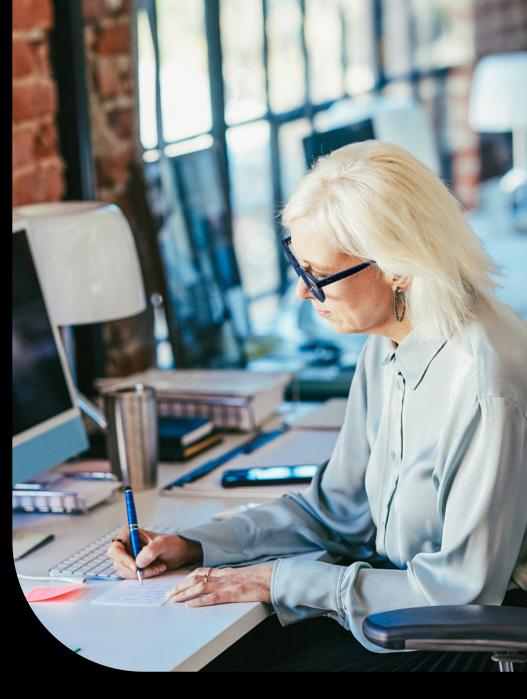

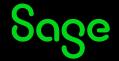

### Get clear, effective

### reports on the health of your business

Sage 300 Construction and Real Estate offers more than 1,400 prebuilt report formats plus the ability to create your own custom reports. Here are some of the essential reports you will need to run your business efficiently and effectively.

Keep your fingers on the pulse of profitability, cash flow, and billing for your jobs directly from the Sage 300 Construction and Real Estate Desktop.

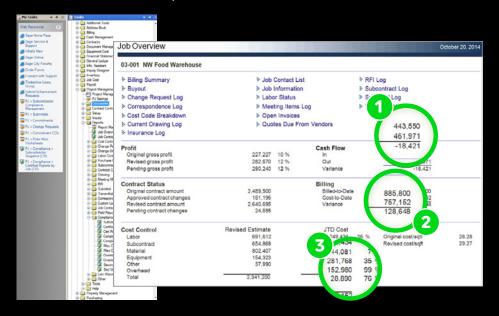

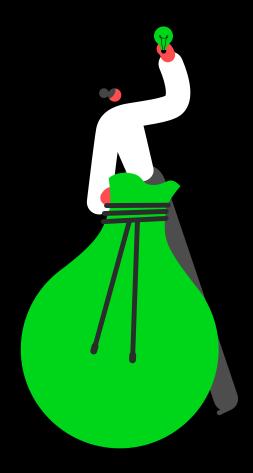

- 1 Cash flow is negative—take immediate steps to improve.
- 2 The actual cost per square foot is higher than the original estimate—make a note to increase future estimates.
- This project has used 99% of estimated equipment costs—is a change order needed?

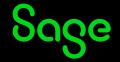

Get a concise summary of change requests for any job from the Project Management module. The Change Request Log with Detail report provides an overview of where individual change requests stand, enabling proactive change management. Use the report to view details for each change request, as well as the overall contractual and profitability status of a job.

| Timberline ( |          |                                                  |                    |                 |                      |             |                                                                                     | D                | ate: 8/25/2014                        |
|--------------|----------|--------------------------------------------------|--------------------|-----------------|----------------------|-------------|-------------------------------------------------------------------------------------|------------------|---------------------------------------|
| 03-002 Cla   | ckamas O | ffice Park #4                                    |                    |                 |                      |             |                                                                                     |                  |                                       |
| Number       | Date     | Description                                      | Schedule<br>Impact | Source          | Reason               | Amount      | Status                                                                              | Approved<br>Date | Change<br>Order                       |
| 1            | 5/11/13  | Change circuit on fotures in vestibule           | 0.5day             | RFI BE-01       | SubRequest           | 467.50      | Submitted                                                                           |                  |                                       |
| 2            | 5/14/13  | Additional Sidewalks                             | 2 days             | ASI EGA-01      | Change in Scope      | 1,045.00    | Submitted                                                                           |                  |                                       |
| 3            | 5/15/13  | Additional sills @ main entance.                 |                    | Bulletin EGA02  | Change in Scope      | 18,018.00   | Submitted                                                                           |                  |                                       |
| 4            | 5/22/13  | Extended use of temporary power                  |                    | Other 1         | Change in Scope      | 2,906.20    | Approved                                                                            | 5/22/13          | 1                                     |
| 5            |          | Removal of trees not included on<br>C-2 drawings | 4days              | RFI7            | Change in Scope      | 11,235.40** | Approved                                                                            | 5/17/13          | 3                                     |
| 6            | 5/18/13  | Change hardware in main<br>conference room       |                    | Other EGA-WT-02 | OwnerAddition        | 537.90      | Potential                                                                           |                  |                                       |
| 7            | 5/28/13  | Site electrical conduit                          |                    | OtherEGA-WT-003 | Change in Scope      | 5,421.90**  | Approved                                                                            | 5/28/13          | 3                                     |
| 8            | 5/29/13  | Addition of 31 is olation valves                 |                    | OtherEGA-WT-004 | Engineering Omission | 1,083.50**  | Approved                                                                            | 5/28/13          | 3                                     |
| 9            | 5/21/13  | Painting of exposed sprinkler pipe.              |                    | None            | Engineering Omission | 1,375.00    | Approved                                                                            |                  | 2                                     |
| 10           | 5/28/13  | Upgrade networking system                        |                    | None            | Change in Scope      | 6,600.00    | Approved                                                                            | 5/27/13          | 4                                     |
| 11           | 5/28/13  | Incorrect Mix of Concrete                        |                    | CCD             | Change in Scope      | 3,850.00    | Approved                                                                            | 5/28/13          | 5                                     |
| 13           | 5/29/13  | Add bicycle enclosure off back<br>entranceway    |                    | Addendum        | Change in Scope      | 1,485.00    | Approved                                                                            | 5/29/13          | 6                                     |
| 14           | 4/8/13   |                                                  |                    | Other           | Change in Scope      | 0.00        | Potential                                                                           |                  |                                       |
|              |          |                                                  |                    |                 |                      |             | Original Contract Amount:<br>Approved Contract Changes:<br>Revised Contract Amount: |                  | 831,930.00<br>33,957.00<br>865,887.00 |
|              |          |                                                  |                    |                 |                      |             | Pending Contract Char                                                               | nges:            | 20,068.40                             |

- Choose the report that best fits your company's needs from a selection of 1,400 prebuilt templates.
- See how project scope changes impact the schedule.
- Get updates on change order status.
- Understand the impact of contract changes on costs and profits.

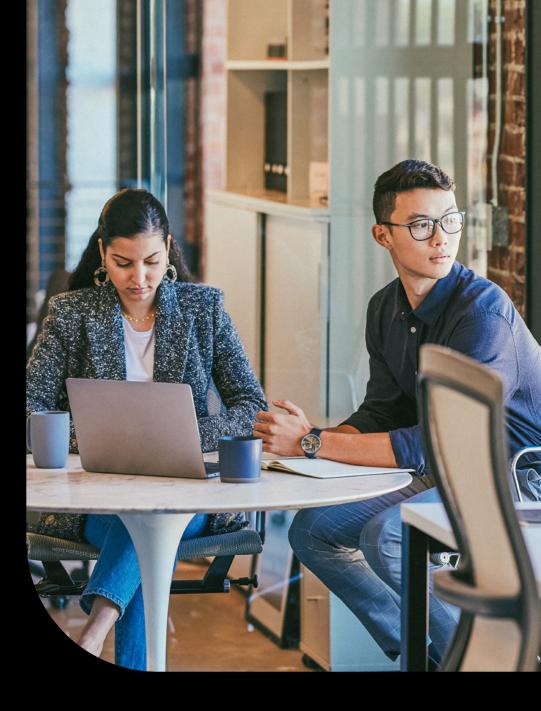

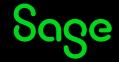

Keep tabs on your subcontracts for any job from Project Management by using the Subcontract Log with Detail report. See a complete breakdown by cost code to see real-time progress of your committed cost.

| Description   Description                                                                                                    |                                 |                              | Subcond     | ract Log wit | ar De tan  |             |           |             |                |
|----------------------------------------------------------------------------------------------------|---------------------------------|------------------------------|-------------|--------------|------------|-------------|-----------|-------------|----------------|
| Contract   Contract                                                                                                    | erline Construction             |                              |             |              |            |             |           | 08/25/2014  | Page 1         |
| Secretaria   Description-Sub-Subus   Code Call   Amount   Amount                                                                                                    | 03-001 NW Food Warehouse        |                              |             |              |            |             |           | Project Man | ager: Pat Sira |
| Otto   Plumbing - Kingston Plumbing Committed   1 Plumbing Totals   12-00   88,015.44   2,000.00   88,515.44   22,001.50   2,200.15   12-00   12,000.00   12,000.00   12,000.00   12,000.00   12,000.00   12,000.00   12,000.00   12,000.00   12,000.00   12,000.00   12,000.00   12,000.00   12,000.00   12,000.00   12,000.00   12,000.00   12,000.00   12,000.00   12,000.00   12,000.00   12,000.00   12,000.00   12,000.00   12,000.00   12,000.00   12,000.00   12,000.00   12,000.00   12,000.00   12,000.00   12,000.00   12,000.00   12,000.00   12,000.00   12,000.00   12,000.00   12,000.00   12,000.00   12,000.00   12,000.00   12,000.00   12,000.00   12,000.00   12,000.00   12,000.00   12,000.00   12,000.00   12,000.00   12,000.00   12,000.00   12,000.00   12,000.00   12,000.00   12,000.00   12,000.00   12,000.00   12,000.00   12,000.00   12,000.00   12,000.00   12,000.00   12,000.00   12,000.00   12,000.00   12,000.00   12,000.00   12,000.00   12,000.00   12,000.00   12,000.00   12,000.00   12,000.00   12,000.00   12,000.00   12,000.00   12,000.00   12,000.00   12,000.00   12,000.00   12,000.00   12,000.00   12,000.00   12,000.00   12,000.00   12,000.00   12,000.00   12,000.00   12,000.00   12,000.00   12,000.00   12,000.00   12,000.00   12,000.00   12,000.00   12,000.00   12,000.00   12,000.00   12,000.00   12,000.00   12,000.00   12,000.00   12,000.00   12,000.00   12,000.00   12,000.00   12,000.00   12,000.00   12,000.00   12,000.00   12,000.00   12,000.00   12,000.00   12,000.00   12,000.00   12,000.00   12,000.00   12,000.00   12,000.00   12,000.00   12,000.00   12,000.00   12,000.00   12,000.00   12,000.00   12,000.00   12,000.00   12,000.00   12,000.00   12,000.00   12,000.00   12,000.00   12,000.00   12,000.00   12,000.00   12,000.00   12,000.00   12,000.00   12,000.00   12,000.00   12,000.00   12,000.00   12,000.00   12,000.00   12,000.00   12,000.00   12,000.00   12,000.00   12,000.00   12,000.00   12,000.00   12,000.00   12,000.00   12,000.00   12,000.00   12,000.00   12,000.00   12,000.00   12,000.00   12,000                                                                                                    |                                 |                              |             |              |            |             |           |             | Pa             |
| 1 Pumbing Totals 8,00% 44 2,000.00 855% 44 2,200.150 2,200.15 12,42  01001-02 Tile Flooring - Dallas Tile & Carpat Committed 1 Realist Tille Roomy Tile Floring Totals 134,400.00 134,400.00 134,400.0                                                                                                    | ontract Description-Sub-Staty   | 25 Code Cat                  | Amount      | Amount       | Amo un t   | Amount      | Amount    | Amount      | Amou           |
| Plumbing Totals 88,016.44* 0.0° 2,000.0° 88,916.44* 22,001.59° 12,42 01001-02 Tile Flooring - Dallas Tile & Carpet Committed 1 Realiser Tile Rooring - Settle Settle Settl                                                                                                    |                                 |                              |             |              |            |             |           |             |                |
| 01001-02 Tile Flooring - Dallas Tile & Carpot - Committed 1 Realiert Tile Rooring                                                                                                    |                                 | 15-400 S                     |             |              |            |             |           |             | 12,421         |
| 1 Resilient Tile Rooming \$600 \$ 134,400.00                                                                                                    |                                 | Plumbing Totals              | 88,015.44*  | .00*         | 2,500.00-* | 85,515.44*  | 22,001.50 | 2,200.15*   | 12,421         |
| 1 Resilient file Flooring Totals 134,400.00                                                                                                    | 01001-02 Tile Flooring - Dallar | sTile & Carpet Committed     |             |              |            |             |           |             |                |
| Tile February   Tile February   Tile Februar                                                                                                    |                                 | 9-660 S                      |             |              |            |             |           |             |                |
| 1 HV/AC 9-500 \$ 177,065.00 \$ 0.00° 00000° 177,865.00 \$ 0.00° 000° 000° 000° 000° 000° 000                                                                                                    |                                 | Tile Flooring Totals         | 134,400.00* | .00°         | .00*       | 134,400.00* | .00*      | .00*        |                |
| 1 HV/AC 9tdems Totals 177/96.00                                                                                                    | 01001-03 HVAC Systems - Jack    | kson Heating & AC Committed  |             |              |            |             |           |             |                |
| HVAC Systems Totals 177,085.00° 0.0° 800.00° 177,865.00° 0.0° 0.0° 0.0° 0.0° 0.0° 0.0° 0.0°                                                                                                    |                                 |                              |             |              | 800.00     | 177,865.00  |           |             |                |
| 1 FreProtection 1043s 5-400.00 750.00 5539.00                                                                                                    | a.c. Vicens                     | <b>HVAC Systems Totals</b>   | 177,065.00* | .00*         | 800.00*    | 177,865.00* | .00*      | .00*        |                |
| 1 Fre Protection Totals 5-400 00 75000 5539 00 00 00 00 00 00 00 00 00 00 00 00 00                                                                                                    | 01001-04 Fire Protection - Spr  | rinklerContractors Committed |             |              |            |             |           |             |                |
| 01001-05 Refrigeration - Barth Electric Committed 1 Refrigeration Totals 76,300.00 Refrigeration Totals 76,300.00 Refrigeration Totals 76,300.00 Refrigeration Totals 76,300.00 Refrigeration Totals 82,500.00 Refrigeration Totals 82,500.00 Refrigeration Refrigeration Refrige                                                                                                    |                                 | 15-300 S                     | 54,600,00   |              |            |             |           |             |                |
| 1 Reinjerwition                                                                                                    |                                 | Fire Protection Totals       | 54,600.00°  | .00*         | 750.00*    | 55,350.00°  | .00*      | .00*        |                |
| 1 Reingeration 15-00 5 70,300 00 70,300 00 70,300 00 70,300 00 70,300 00 70,300 00 70,300 00 70,300 00 70,300 00 70,300 00 70,300 00 70,300 00 70,300 00 70,300 00 70,300 00 70,300 00 70,300 00 70,000 70,000 70,00                                                                                                    | 01001-05 Refrigeration - Barth  | n Electric Committed         |             |              |            |             |           |             |                |
| Refrigeration Totals 78,380.00° 0.0° 74,380.00° 0.0° 0.0° 74,380.00° 0.0° 0.0° 0.0° 0.0° 0.0° 0.0° 0.0                                                                                                    |                                 | 15-650 S                     |             |              |            |             |           |             |                |
| 1 Existinal Subcore ads 10-100 S 825000 2000 2000.0 822000 822000 822000 825000 519 Existinal Totals 8250000 .00° 20000.4 8220000 825000 8250000 825000 8250000 8250000 8250000 8250000 8250000 8250000 8250000 8250000 8250000 8250000 8250000                                                                                                    | in the Edward                   | Refrigeration Totals         | 76,380.00°  | .00*         | .00*       | 76,380.00°  | .00*      | .00*        |                |
| Electrical Totals   \$2,000.00   .00°   250.00°   \$2,200.00°   \$2,200.00°   \$2,200.00°   \$2,200.00°   \$2,200.00°   \$2,200.00°   \$2,200.00°   \$2,200.00°   \$2,200.00°   \$2,200.00°   \$2,000.00°   \$2,000.00°   \$2,000.00°   \$2,000.00°   \$2,000.00°   \$2,000.00°   \$2,000.00°   \$2,000.00°   \$2,000.00°   \$2,000.00°   \$2,000.00°   \$2,000.00°   \$2,000.00°   \$2,000.00°   \$2,000.00°   \$2,000.00°   \$2,000.00°   \$2,000.00°   \$2,000.00°   \$2,000.00°   \$2,000.00°   \$2,000.00°   \$2,000.00°   \$2,000.00°   \$2,000.00°   \$2,000.00°   \$2,000.00°   \$2,000.00°   \$2,000.00°   \$2,000.00°   \$2,000.00°   \$2,000.00°   \$2,000.00°   \$2,000.00°   \$2,000.00°   \$2,000.00°   \$2,000.00°   \$2,000.00°   \$2,000.00°   \$2,000.00°   \$2,000.00°   \$2,000.00°   \$2,000.00°   \$2,000.00°   \$2,000.00°   \$2,000.00°   \$2,000.00°   \$2,000.00°   \$2,000.00°   \$2,000.00°   \$2,000.00°   \$2,000.00°   \$2,000.00°   \$2,000.00°   \$2,000.00°   \$2,000.00°   \$2,000.00°   \$2,000.00°   \$2,000.00°   \$2,000.00°   \$2,000.00°   \$2,000.00°   \$2,000.00°   \$2,000.00°   \$2,000.00°   \$2,000.00°   \$2,000.00°   \$2,000.00°   \$2,000.00°   \$2,000.00°   \$2,000.00°   \$2,000.00°   \$2,000.00°   \$2,000.00°   \$2,000.00°   \$2,000.00°   \$2,000.00°   \$2,000.00°   \$2,000.00°   \$2,000.00°   \$2,000.00°   \$2,000.00°   \$2,000.00°   \$2,000.00°   \$2,000.00°   \$2,000.00°   \$2,000.00°   \$2,000.00°   \$2,000.00°   \$2,000.00°   \$2,000.00°   \$2,000.00°   \$2,000.00°   \$2,000.00°   \$2,000.00°   \$2,000.00°   \$2,000.00°   \$2,000.00°   \$2,000.00°   \$2,000.00°   \$2,000.00°   \$2,000.00°   \$2,000.00°   \$2,000.00°   \$2,000.00°   \$2,000.00°   \$2,000.00°   \$2,000.00°   \$2,000.00°   \$2,000.00°   \$2,000.00°   \$2,000.00°   \$2,000.00°   \$2,000.00°   \$2,000.00°   \$2,000.00°   \$2,000.00°   \$2,000.00°   \$2,000.00°   \$2,000.00°   \$2,000.00°   \$2,000.00°   \$2,000.00°   \$2,000.00°   \$2,000.00°   \$2,000.00°   \$2,000.00°   \$2,000.00°   \$2,000.00°   \$2,000.00°   \$2,000.00°   \$2,000.00°   \$2,000.00°   \$2,000.00°   \$2,000.00°   \$2,000.00°   \$2,000.00°   \$2,000.00°   \$2,000.00°   \$2,000.00°   \$2,000.00°   \$2,000.00°   \$2,000.00°   \$2,000                                                                                                    |                                 |                              |             |              |            |             |           |             |                |
| 01001-08 Exterior Signage - Bronson Signs - Committed 1 Exerior Signs - Committed 1 Exerior Signs - Committed - Committed 1 Exerior Signs - Committed - Committed                                                                                                    | 1 Electrical Subcontracts       |                              |             |              |            |             |           |             | 5,197          |
| 1 Barior Signs 10-00 \$ 30,000 00 \$ 30,000 00 \$ 0.00 \$ 30,000 00 \$ 0.00 \$ 0.00 \$ |                                 | Electrical Totals            | 82,500.00°  | .00*         | 250.00-*   | 82,250.00°  | 8,250.00  | 825.00°     | 5,197          |
| Enterior Signage Totals 30,000.00° 0.0° 30,000.00° 0.0° 0.0° 0.0° 0.0° 0.0° 0.0°                                                                                                    |                                 |                              |             |              |            |             |           |             |                |
| 01001-09 Painting - Beaveron Painting Committed   1 Painting - Biserior                                                                                                    | 1 Ederior Signs                 |                              |             |              |            |             |           |             |                |
| 1 Pairting - Biserior 9-960 S 4300.00 4300.00 4300.00 - 2 Pairting - Biserior 9-960 S 600.00 21500 600.00 21500 600.00 - 2 Pairting - Northwest Land scaping - Committed 1 Land scaping - Committed 1 Land scaping Fotal 9-300 S 3250.00 5,000 5,000.00 8,850.00 4500.00 4500.00 4500.00 1 Land scaping Fotal 9-300 S 3250.00 5,000 S,000.00 8,850.00 4500.00 4500.00 4500.00 1 Land scaping Fotal 9-300 S 5,000.00 5,000.00 5,00                                                                                                    |                                 | Exterior Signage Totals      | 30,000.00*  | .00*         | .00*       | 30,000.00*  | .00*      | .00*        |                |
| 2 Pairting - Netricor 9-500-5 600.00 21500 600.00                                                                                                    |                                 |                              |             |              |            |             |           |             |                |
| Pairting Totals 4800.00° 215.00° 0.0° 4500.00° 0.00° 0                                                                                                    |                                 |                              |             | 67023        |            |             |           |             |                |
| 01001-10 Landscaping - Northwest Land scaping Committed 1 Landscaping - Northwest Land scaping Committed 1 Landscaping Total's 3,250.00 .00° 5,000.00° 8,800.00° 4,500.00° 450.00°  00001-06 Upgrade office lighting - A 1 Electric Company Committed 1 Electrical Sub Upgrade office lighting - Canada Sub State State                                                                                                    | 2 Pairting - hterior            |                              |             |              |            |             |           |             |                |
| 1 lands caping 2-90 S 1250.00 5,000.00 8,850.00 4,500.00 4,500.00                                                                                                    |                                 | Painting Totals              | 4,920.00*   | 215.00°      | .00*       | 4,920.00°   | .00*      | .00*        |                |
| Landscaping Totals 3,250.00° 00° 5,600.00° 8,850.00° 450.00° 450.00°   00001-06 Upgrade office lighting - A 1-Blactric Company Committed 1 Blad rical Sub 10° 100° 5,000.00° 00,000.00° 00,000.00° 00,000.00° 5,000.00° 5,000.00° 5,000.00° 5,000.00° 5,000.00° 4,500 000° 5,000.00° 5,000.00°                                                                                                    |                                 |                              |             |              |            |             |           |             |                |
| 00001-06 Upgrade-office lighting - A-1 Biectric Company Committed   1 Biectrical Sub   5000 00   00,000 00   50,000 00   50,000 00   50,000 00   50,000 00   50,000 00   50,000 00   50,000 00   50,000 00   50,000 00   50,000 00   50,000 00   50,000 00   50,000 00   50,000 00   50,000 00   50,000 00   50,000 00   50,000 00   50,000 00   50,000 00   50,000 00   50,000 00   50,000 00   50,000 00   50,000 00   50,000 00   50,000 00   50,000 00   50,000 00   50,000 00   50,000 00   50,000 00   50,000 00   50,000 00   50,000 00   50,000 00   50,000 00   50,000 00   50,000 00   50,000 00   50,000 00   50,000 00   50,000 00   50,000 00   50,000 00   50,000 00   50,000 00   50,000 00   50,000 00   50,000 00   50,000 00   50,000 00   50,000 00   50,000 00   50,000 00   50,000 00   50,000 00   50,000 00   50,000 00   50,000 00   50,000 00   50,000 00   50,000 00   50,000 00   50,000 00   50,000 00   50,000 00   50,000 00   50,000 00   50,000 00   50,000 00   50,000 00   50,000 00   50,000 00   50,000 00   50,000 00   50,000 00   50,000 00   50,000 00   50,000 00   50,000 00   50,000 00   50,000 00   50,000 00   50,000 00   50,000 00   50,000 00   50,000 00   50,000 00   50,000 00   50,000 00   50,000 00   50,000 00   50,000 00   50,000 00   50,000 00   50,000 00   50,000 00   50,000 00   50,000 00   50,000 00   50,000 00   50,000 00   50,000 00   50,000 00   50,000 00   50,000 00   50,000 00   50,000 00   50,000 00   50,000 00   50,000 00   50,000 00   50,000 00   50,000 00   50,000 00   50,000 00   50,000 00   50,000 00   50,000 00   50,000 00   50,000 00   50,000 00   50,000 00   50,000 00   50,000 00   50,000 00   50,000 00   50,000 00   50,000 00   50,000 00   50,000 00   50,000 00   50,000 00   50,000 00   50,000 00   50,000 00   50,000 00   50,000 00   50,000 00   50,000 00   50,000 00   50,000 00   50,000 00   50,000 00   50,000 00   50,000 00   50,000 00   50,000 00   50,000 00   50,000 00   50,000 00   50,000 00   50,000 00   50,000 00   50,000 00   50,000 00   50,000 00   50,000 00   50,000 00   50,000 00   50,                                                                                                    | 1 Lands caping                  |                              |             |              |            |             |           |             |                |
| 1 Bedrical Sub Ks- 00 S 5,000.00 0,000.00 65,000.00 5,000.00 5,000.00 4,500.00 4,500.00 5 5,000.00 5,000.00 5,0                                                                                                    |                                 | Landscaping Totals           | 3,250.00    | .00-         | 5,600.00   | 8,850.00    | 4,500.00  | 450.00*     |                |
| Upgrade office lighting Totals 5,000.00° .00° 60,000.00° 65,000.00° 5,000.00° 500.00° 4,500.00° 4,500.00° 5,000.00° 5,000.00° 4,500.00° 4,500.00° 5,000.00° 5,000.00°                                                                                                    |                                 |                              |             |              |            |             |           |             |                |
| 00001-07 Add1 insulation forcool room - Alpha Insulation         Committed           1 Invaletor         7-20 S         300.00         300.00         300.00           2 Invaletor         7-20 M         (500.00         1,500.00         1,500.00                                                                                                    |                                 |                              |             |              |            |             |           |             |                |
| 1 Insulation 7-200 S 2000.00 2000.00 3000.00 300.00 2 Insulation 7-200 M 1,500.00 1,500.00 1,500.00                                                                                                    | upgra                           | ade office lighting rotals   | 4,000.00    | .00-         | 60,00000   | 65,000.00*  | 5,000.00  | 600.00-     | 4,000          |
| 2 Insulation 7-200 M 1,500.00 1,500.00 1,500.00                                                                                                    |                                 |                              |             |              |            |             |           |             |                |
|                                                                                                    |                                 |                              |             |              |            |             |           | 300.00      |                |
|                                                                                                    |                                 |                              |             | 000          | 001        |             |           | 200.001     |                |

- Keep up to date on progress of committed costs.
- Quickly compare up-to-date invoice and payment information against original subcontracts' contracts.
- Avoid surprises! Get a holistic overview of all of your committed costs by type to help manage project progress proactively.

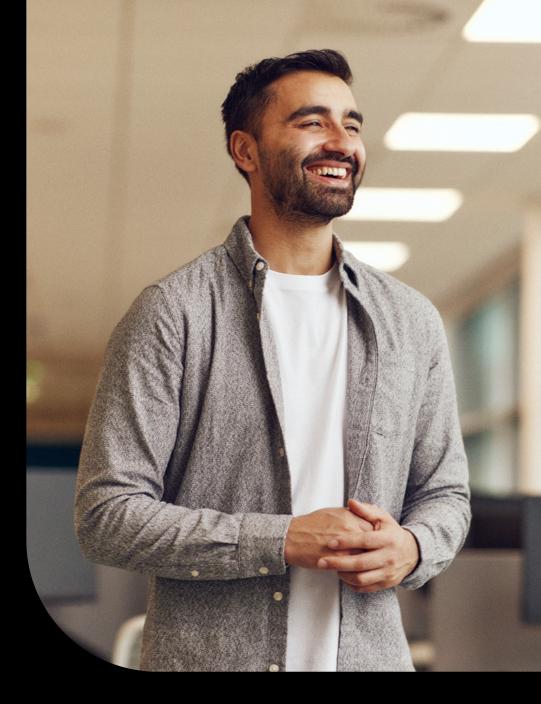

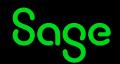

Compare your estimated labor units (how much time it will take to perform a task) to what is actually happening with the required labor production report. Make course corrections to stay on budget.

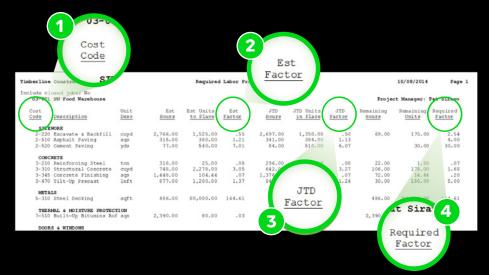

- 1 For each cost code, know the estimated hours, units, and productivity factor and the job-to-date hours, units, and factors.
- 2 See the remaining hours, units, and required productivity factor to meet estimates.
- Spot and correct potentially costly production problems before they develop into overruns.
- 4 Learn the exact productivity required to complete the job within estimates.

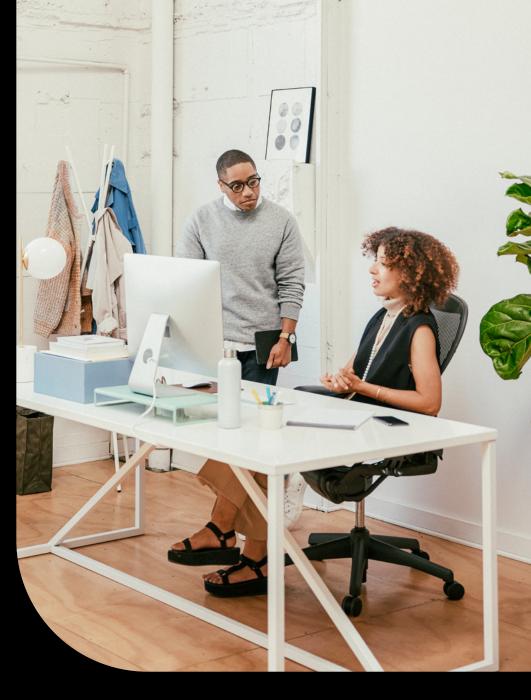

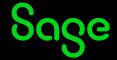

### Find the information you need

Inquiries give you instant onscreen access to the information you need to make more informed decisions. Use one of the many prebuilt inquiries to quickly search for specific data or create your own customized inquires using the Inquiry Designer.

### **Job Overview Inquiry**

See your projected cost at complete and projected profit for any job. It's easy to search, select, and filter by job code, description, percent complete, and more.

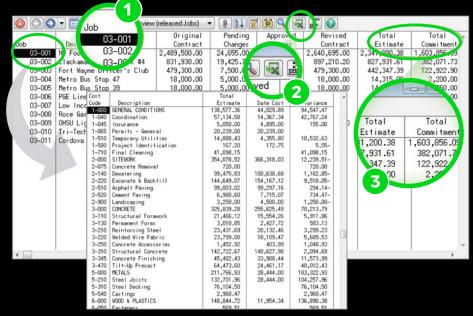

Job Overview Inquiry—Cost Code Detail

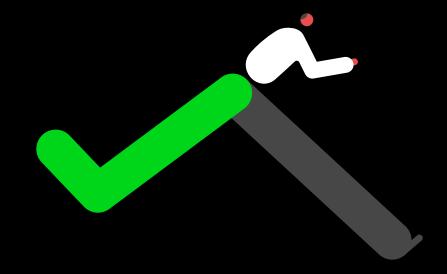

- 1 Drill down to the level of detail that you need to see.
- Print or send to Excel directly from Inquiry window.
- 3 Compare original and revised contract amounts against committed costs in easy-to-view columns.
- Adjust your views and save them for future use.

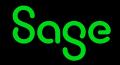

### **Profit Summary Inquiry**

See your projected cost at complete and projected profit for any job. It's easy to search, select, and filter by job code, description, percent complete, and more.

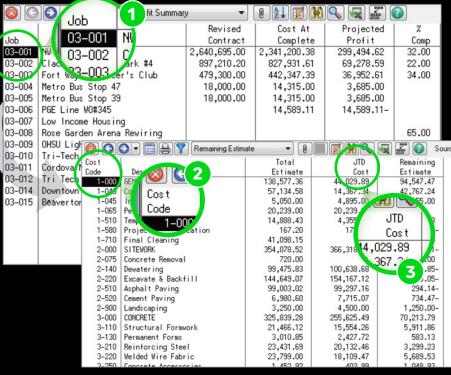

### Profit Summary Inquiry—Cost Code Detail

Monitor job activity with simple navigation from the job to the cost codes and detailed transactions.

- 1 Click on a specific job so you can drill down to detailed estimates and job-to-date information for each cost code.
- 2 Drill down to a particular cost code to get the category detail; click a cost code to show individual transactions.
- 3 Drill down further to view distributions for each transaction.
- 3 Keep tabs on your total costs to date so you can proactively manage your jobs.

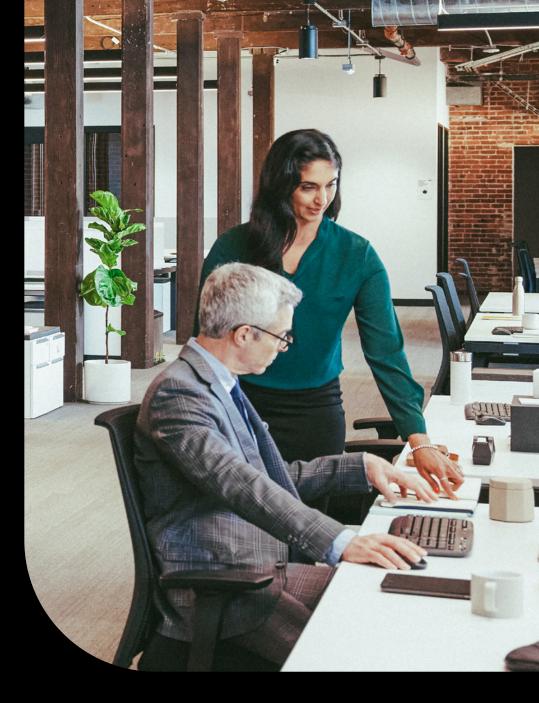

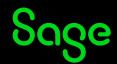

### **Vendor Compliance Inquiry**

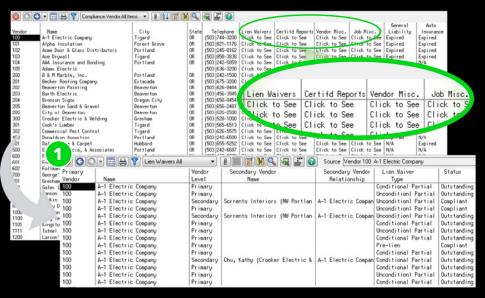

- Minimize your exposure to risk of subcontractor and vendor noncompliance with the powerful Vendor and Job compliance inquiries (available in the Accounts Payable and Project Management modules).
- 1 Drill down to get a quick view of insurance certificates, expected lien waivers, certified reports, and other compliance items across your jobs or for a specific vendor and secondary vendors.

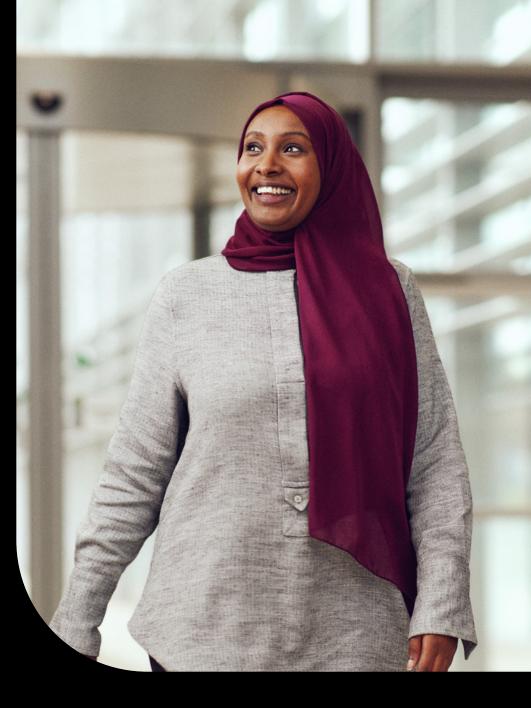

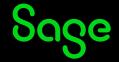

## Design the reports you need—using skills you already have

### **Report Designer**

With Sage 300 Construction Report Designer, you can get started right away using prebuilt reports—no changes are needed to get up and running. To meet changing requirements, you can easily modify these prebuilt reports or create your own. Simply point, click, drag, and drop fields to create your own customized reports. Plus, you can give each person in your organization a personalized report menu containing the reports he or she needs for the job.

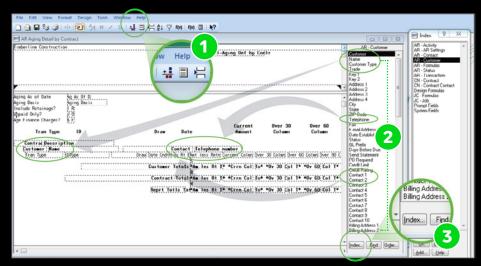

Information can be accessed from multiple data areas including accounts receivable, billing, and job cost.

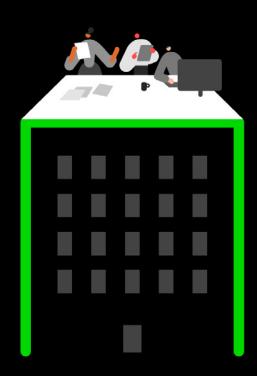

- 1 Choose from a list of included formulas or create your own.
- 2 Use quick and intuitive drag-and-drop tools to modify or create Sage 300 Construction and Real Estate reports.
- With minimal training and documentation you can take control of your data and get the reports you need the way you want to see them.
- To select additional fields, use the Index button and a list of Sage 300 Construction and Real Estate records used by the report appears onscreen.

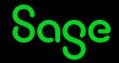

### SAP® Crystal Reports

If you have in-house SAP Crystal Report design skills, you can use or modify reports to suit your needs.

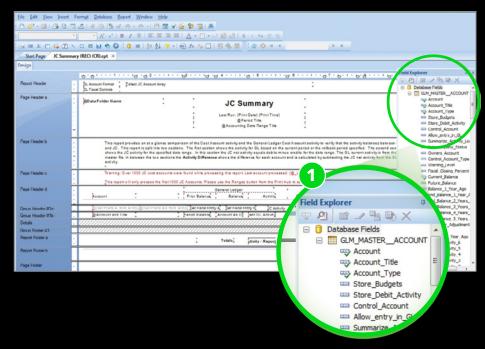

- Use SAP Crystal Reports to create and customize presentation-quality reports from your Sage 300 Construction and Real Estate systems data.
- 1 Get one-click access to Sage 300 Construction and Real Estate data and built-in or customized formulas.

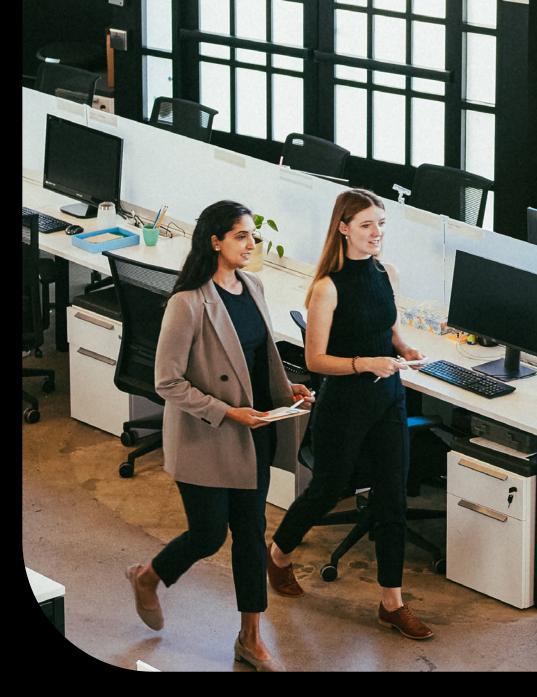

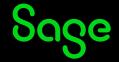

### **Consolidate** organizational data

Consolidate data from multiple company sources using Sage SQL Gateway so you can see a more holistic view of your organization. If you have in-house SQL skills, you can develop reports using SAP Crystal Reports or SQL Server Reporting Services, or you can modify Sage 300 Construction reports to use SQL data when desired.

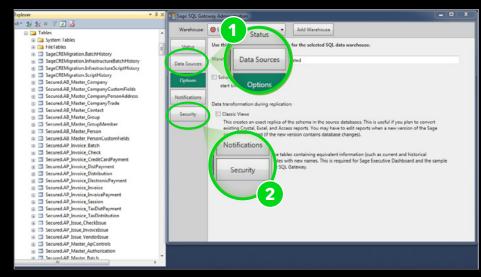

- Copy and maintain your Sage 300 Construction and Real Estate data in a synchronized SQL database by using the Sage SQL Gateway.
- 1 See reports across your entire organization when using multiple companies.
- Secure your data throughout your organization by role.

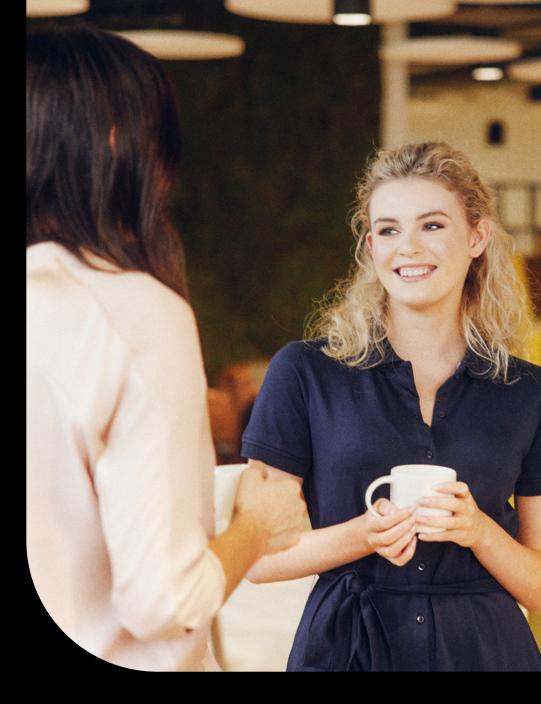

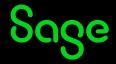

### **Proactive alerts**

Your employees spend a lot of time entering many details, documents, and data into your business management system. How do you get this information out of the system in a way that automatically informs people what they need to do every day? Sage MyAssistant automatically generates reports, spreadsheets, documents, and email alerts, proactively distributing information to those who need it so they can keep all phases of a project or property on time and on budget.

Create alerts with Sage MyAssistant

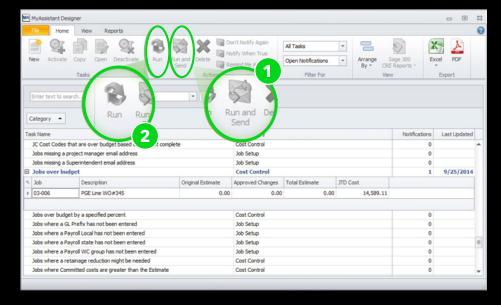

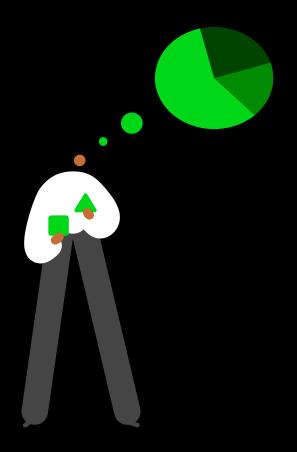

- Create tasks to automatically generate and send reports inside and outside of your organization.
- 1 Attach reports from Sage 300 Construction and Real Estate or SAP Crystal Reports and specify the information that should be included.
- 2 Drag and drop data fields to include in the body of the email.

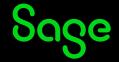

### Proactively distribute reports by schedule, task, or on demand

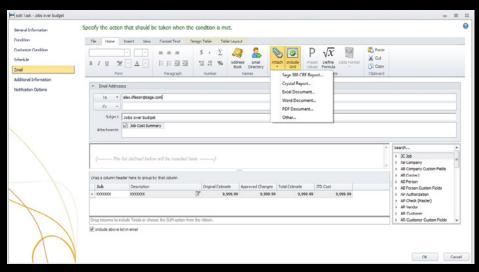

• Generate reports using Sage 300 Construction and Real Estate and SAP Crystal Reports. Attach them to notifications that can be sent throughout your organization.

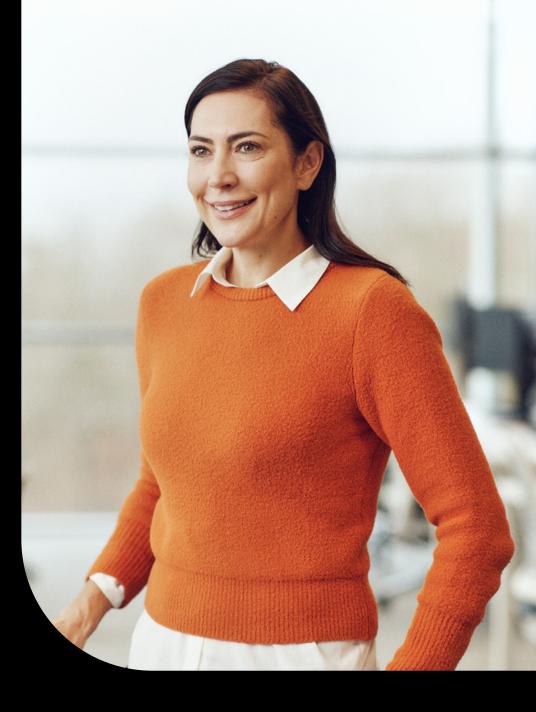

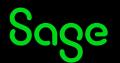

### Easy reports and financials using Excel

Microsoft® Excel is an easy-to-use tool with which most of your office personnel will have experience. Using Sage Office Connector, you can create reports and analyze data in Excel including real-time information from Sage 300 Construction and Real Estate. Office Connector allows you to query, report, and move data back and forth between Excel and Sage 300, ensuring you always have the most up-to-date information.

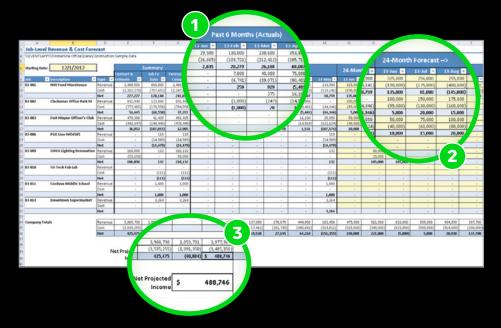

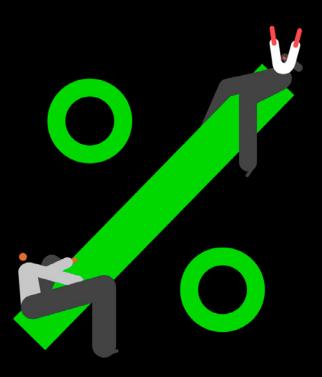

- Harness the power of Microsoft Excel and the extensive data in Sage 300 Construction and Real Estate to analyze, forecast, and update your data directly from Excel.
- 1 Record or update all of your job-level projections using actual to-date values and forecasts in Excel.
- Get insight into current and future trends and use data to make financial and project management decisions.
- Store future projections in Sage 300 Construction and Real Estate and make changes from within Excel.

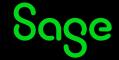

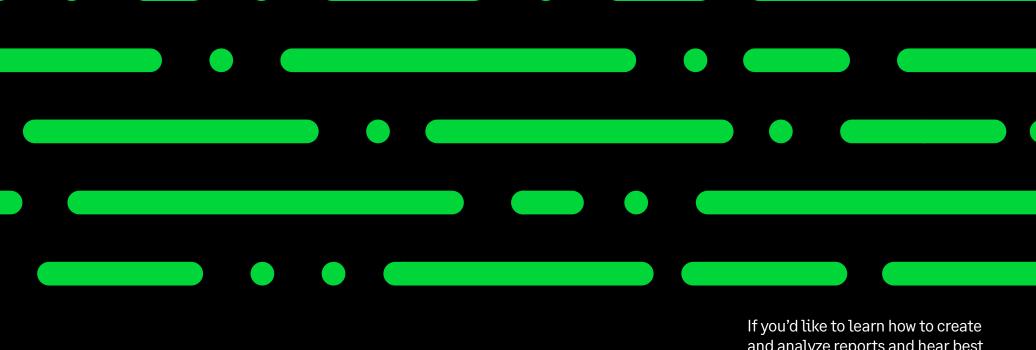

If you'd like to learn how to create and analyze reports and hear best practices, check out the many training options at Sage University. For a demo, contact your authorized Sage business partner or call

800-628-6583

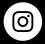

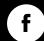

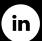

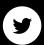

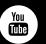

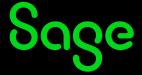

©2023 The Sage Group plc or its licensors. Sage, Sage logos, Sage product and service names mentioned herein are the trademarks of The Sage Group plc or its licensors. All other trademarks are the property of their respective owners.